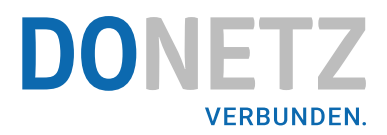

## Dortmunder Netz GmbH **Preisblatt**

für die Befundprüfungsentgelte der Sparten Strom, Gas und Wasser

Gültig für eine Leistungserbringung ab 01.01.2021

Der Gesamtbetrag der vom Antragsteller zu übernehmenden Kosten wird in Rechnung gestellt, wenn das Messgerät die Verkehrsfehlergrenzen einhält. Er setzt sich zusammen aus den nachstehend dargestellten Einzelkomponenten. Der Wechsel des Messgerätes erfolgt unmittelbar durch die Dortmunder Netz GmbH (DONETZ) oder ein beauftragtes Partnerunternehmen und wird nach der unten genannten "Pauschale für die Montage" berechnet. Die Komponente "Befundprüfungsgebühren der Prüfstelle" wird direkt von der beauftragten staatlich anerkannten Prüfstelle erhoben und von DONETZ weiterberechnet.

## **Befundprüfungsentgelt Messeinrichtung Strom Stromzähler ohne Lastgangzählung**

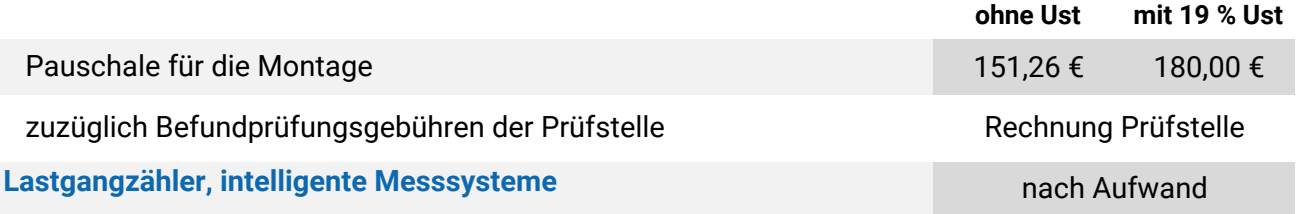

## **Befundprüfungsentgelt Messeinrichtung Gas Gaszähler G 2,5 bis G 6**

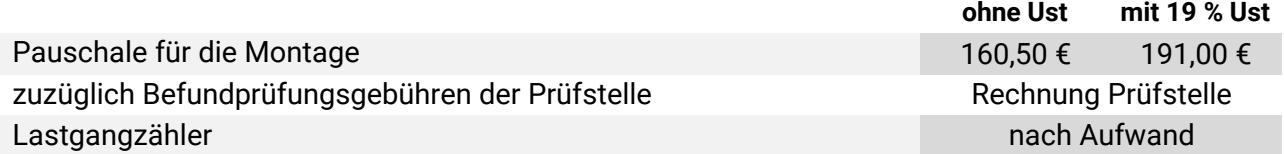

## **Befundprüfungsentgelt Messeinrichtung Wasser Wasserzähler Q<sub>3</sub> = 4 m<sup>3</sup>/h - Q<sub>3</sub> = 16 m<sup>3</sup>/h**

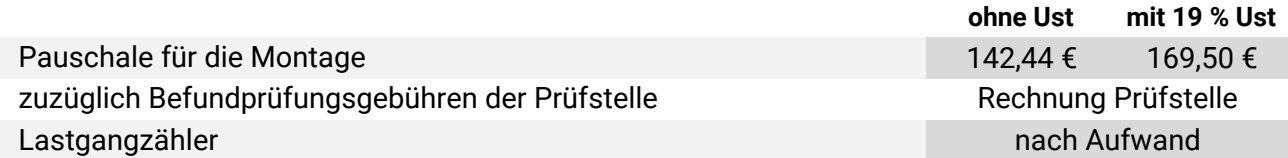

Die Befundprüfung an genannten Messeinrichtungen wird auf der Grundlage der Mess- und Eichverordnung - MessEV durchgeführt.

Soweit Umsatzsteuer zu erheben ist, fällt diese in der jeweils gültigen Höhe zum Zeitpunkt der Leistungserbringung an.

Dortmunder Netz GmbH | do-netz.de | Seite 1 von 1